#### 05.04.2023

# **Impact & Visibility**

Nina Helg-Kurmann

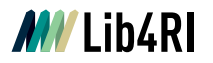

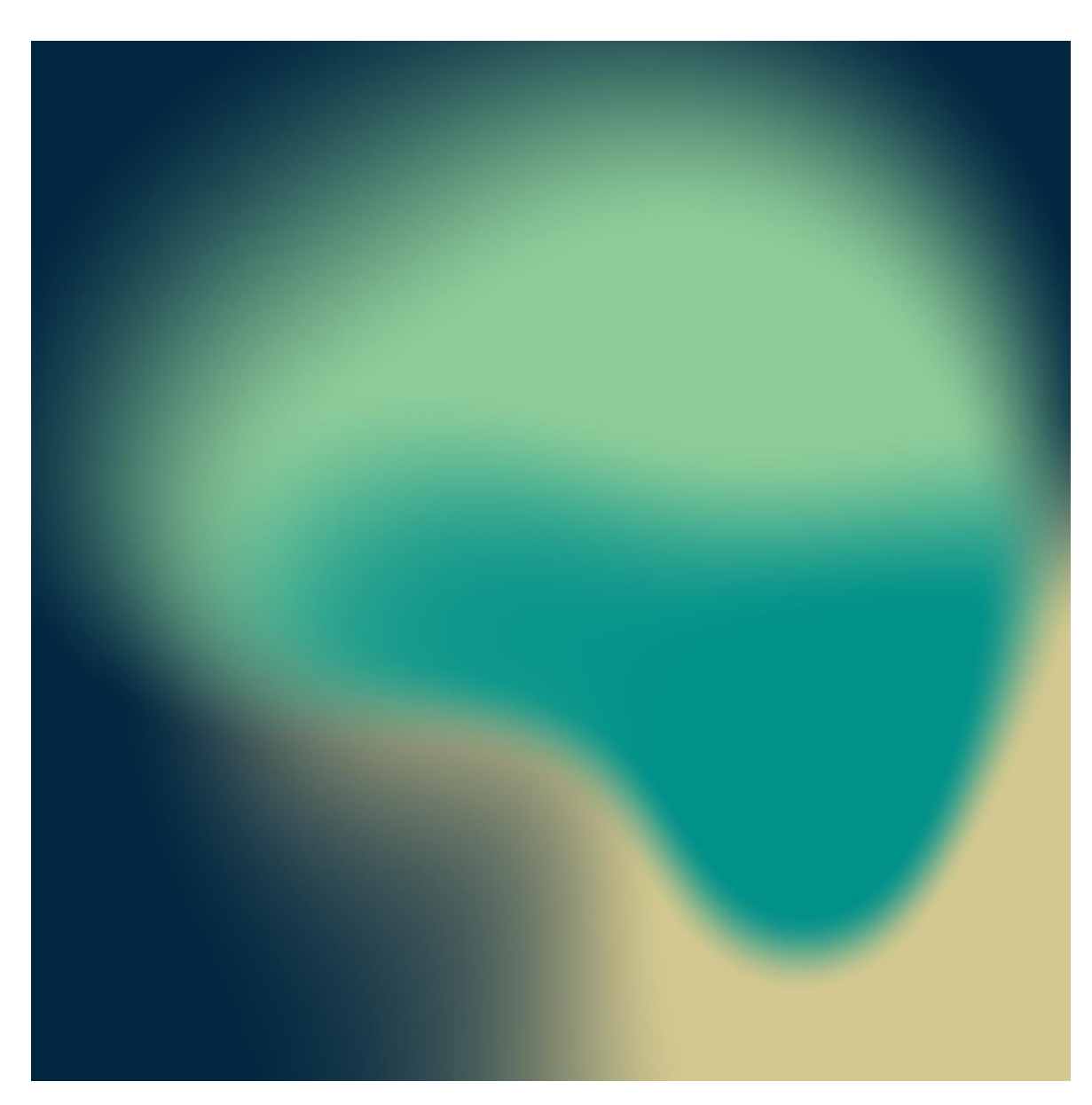

# **Table of contents**

## **Visibility**

- 1 Web of Science ID
- 2 Scopus ID
- 3 Google Scholar ID
- 4 ORCID

## **Impact**

- 5 Author metrics
- 6 Journal metrics
- 7 Article metrics

**MV** Lib4RI

# **Icon Key**

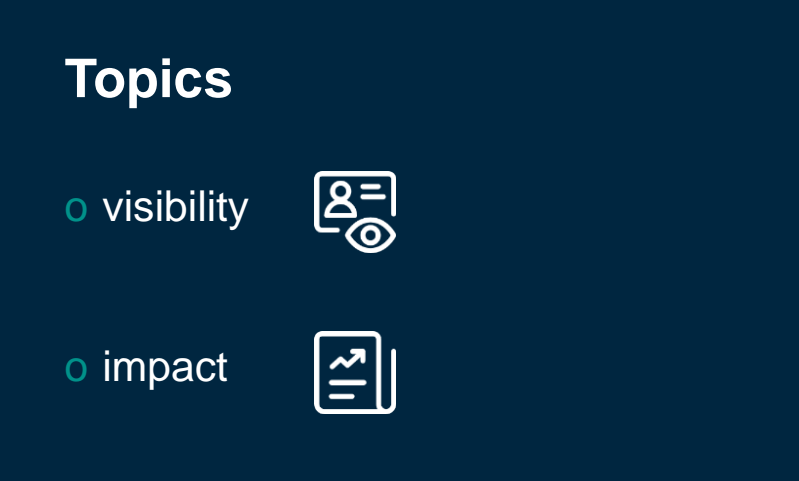

# **Links**

o primary resource

 $\mathscr{E}$ 

 $\mathbf{A}$ 

 $\bullet$ 

 $\blacktriangleright$ 

 $\bigcirc$ 

o registration page

o tool / software

o help page

o tutorial / video

o further reading

 $\odot$   $\odot$ 

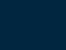

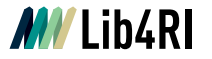

# **Visibility**

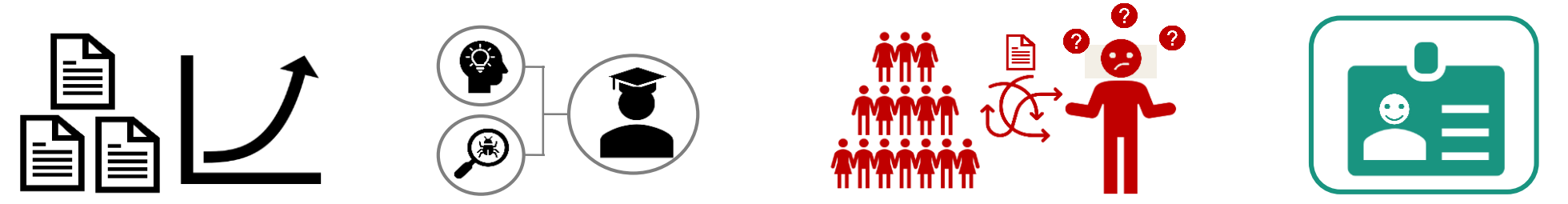

#### **General advice**

- o Use the same variation of your name consistently
- o Use the same variation of your institution consistently:

Eawag: Swiss Federal Institute of Aquatic Science and Technology Empa. Swiss Federal Laboratories for Materials Science and Technology Swiss Federal Institute for Forest, Snow and Landscape Research (WSL) Paul Scherrer Institut (PSI)

#### o **Build your profile!**

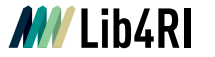

# **1 ResearcherID**

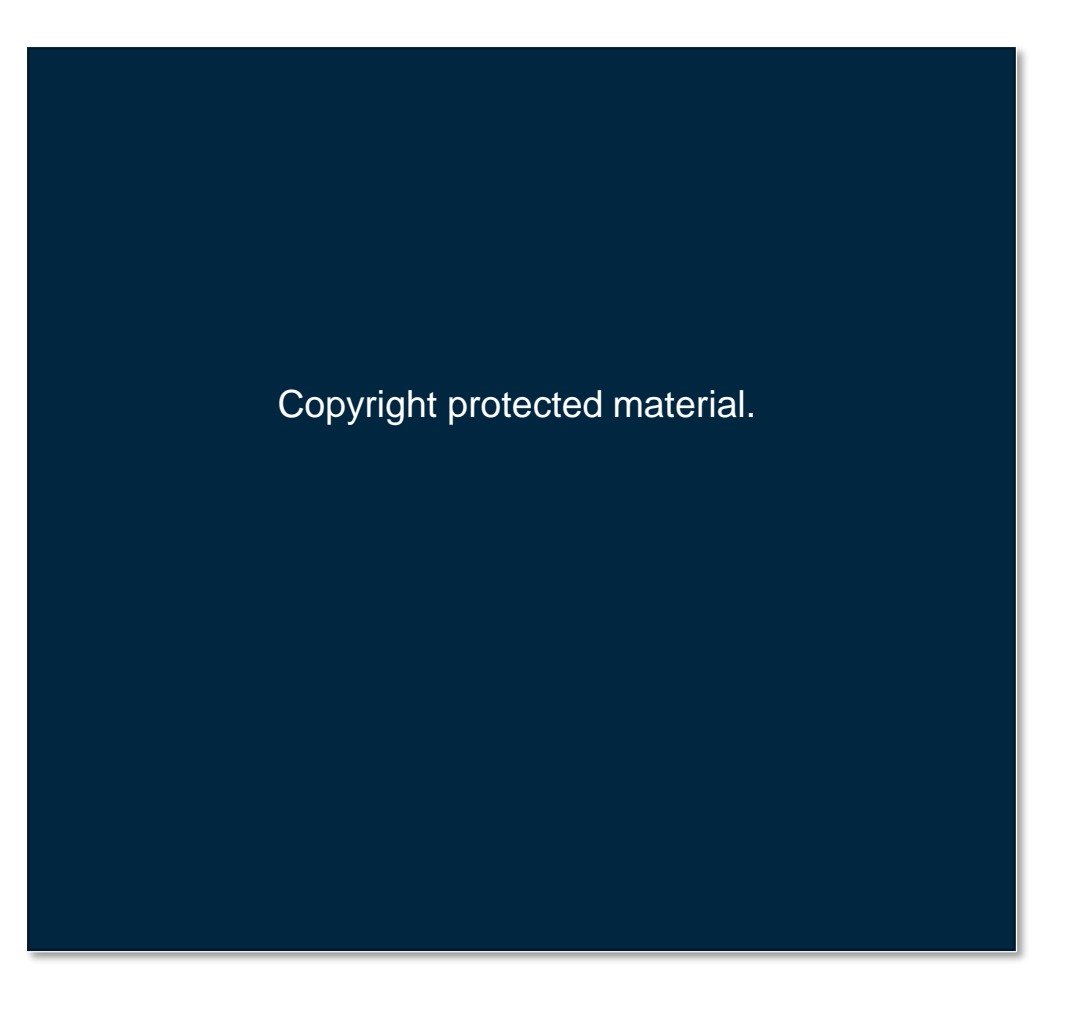

Impact & Visibility

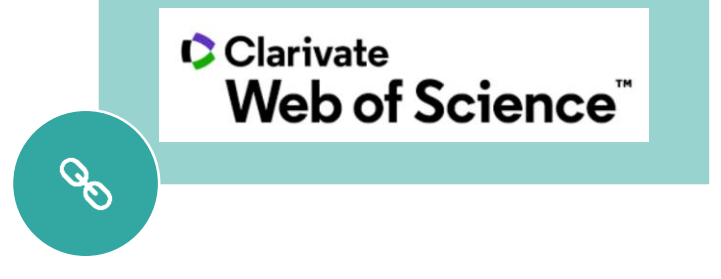

**[ResearcherID Registration](https://www.researcherid.com/#rid-for-researchers)**

 $\bullet$ 

<u>(၃)</u>

b

- **[Clarivate Analytics LibGuides](https://clarivate.libguides.com/authors/portfolio)** 
	- **[Creating a ResearcherID](https://www.youtube.com/watch?v=xOhZvQ7YHoY)**

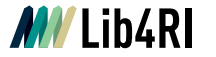

# **2 Scopus ID**

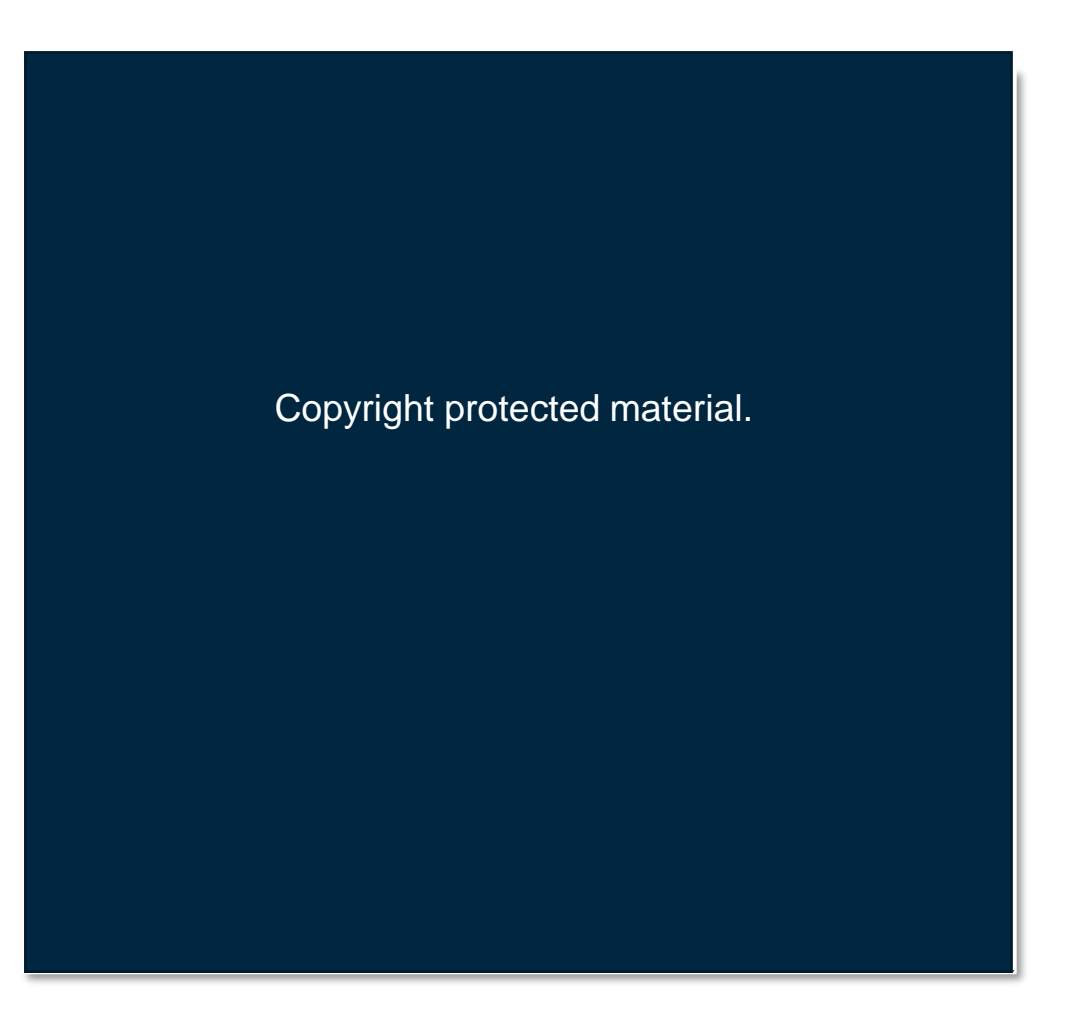

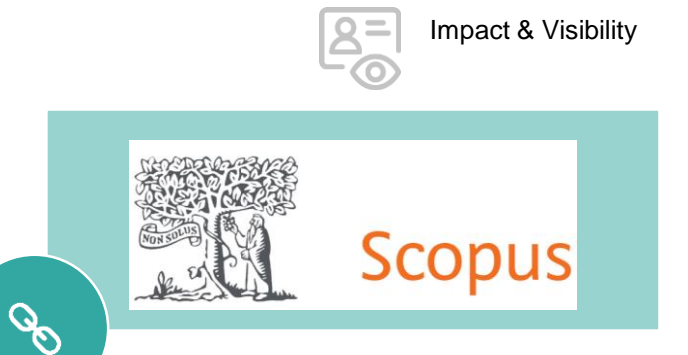

### **Scopus [Feedback Wizard](https://www.scopus.com/feedback/author/home.uri)**

**[Scopus Support Center](https://service.elsevier.com/app/overview/scopus/)**

 $\blacktriangleright$ 

 $\blacktriangleright$ 

- **[Understand how author profiles work](https://www.youtube.com/watch?v=0L7UgWGHV3s&list=PLmFEGsa7e9nG8nvIpVld6xc6-G9gH9Uxb&index=11)  in Scopus**
- **[How to make corrections to your](https://www.youtube.com/watch?v=E5ez-zy9Ra8)  author profile**

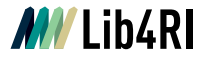

# **3 Google Scholar ID**

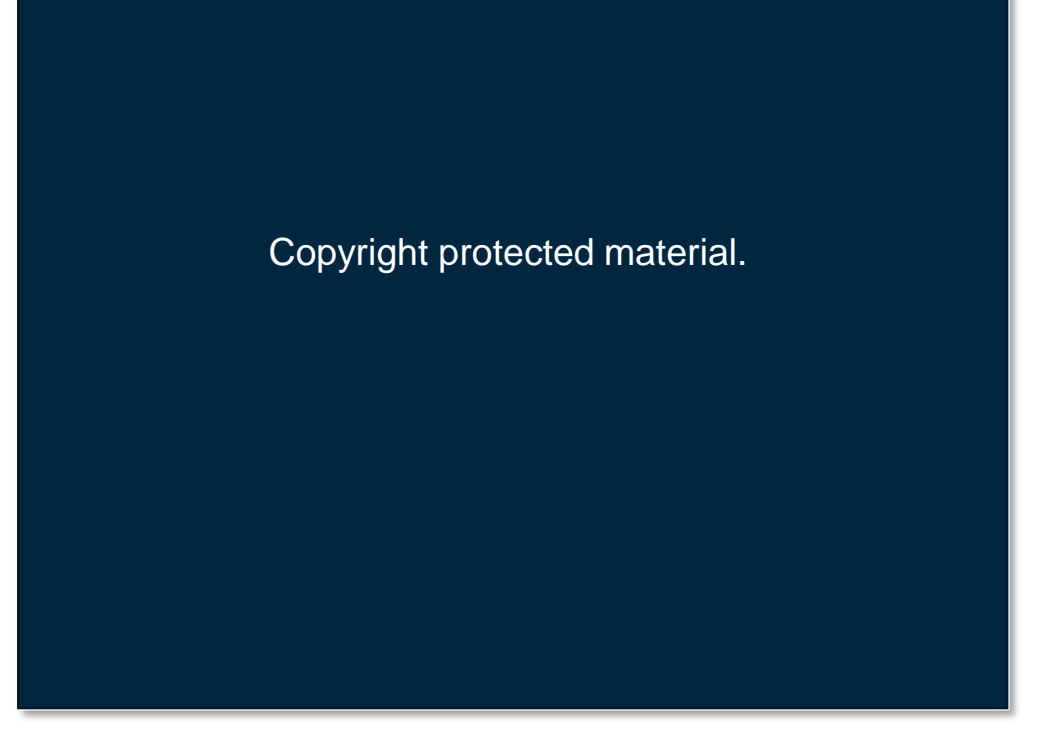

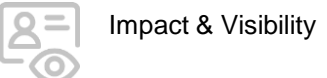

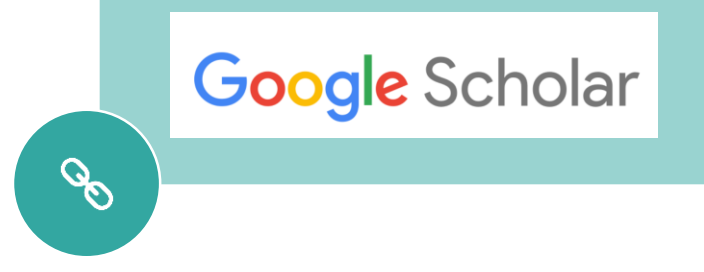

#### $\overline{\phantom{a}}$ **[Google Scholar Registration](https://scholar.google.com/citations?view_op=new_profile&hl=en)**

**[How do I create my author profile](https://scholar.google.com/intl/en/scholar/citations.html#setup)**  $(2)$ 

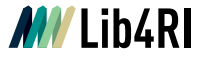

# **4 ORCID**

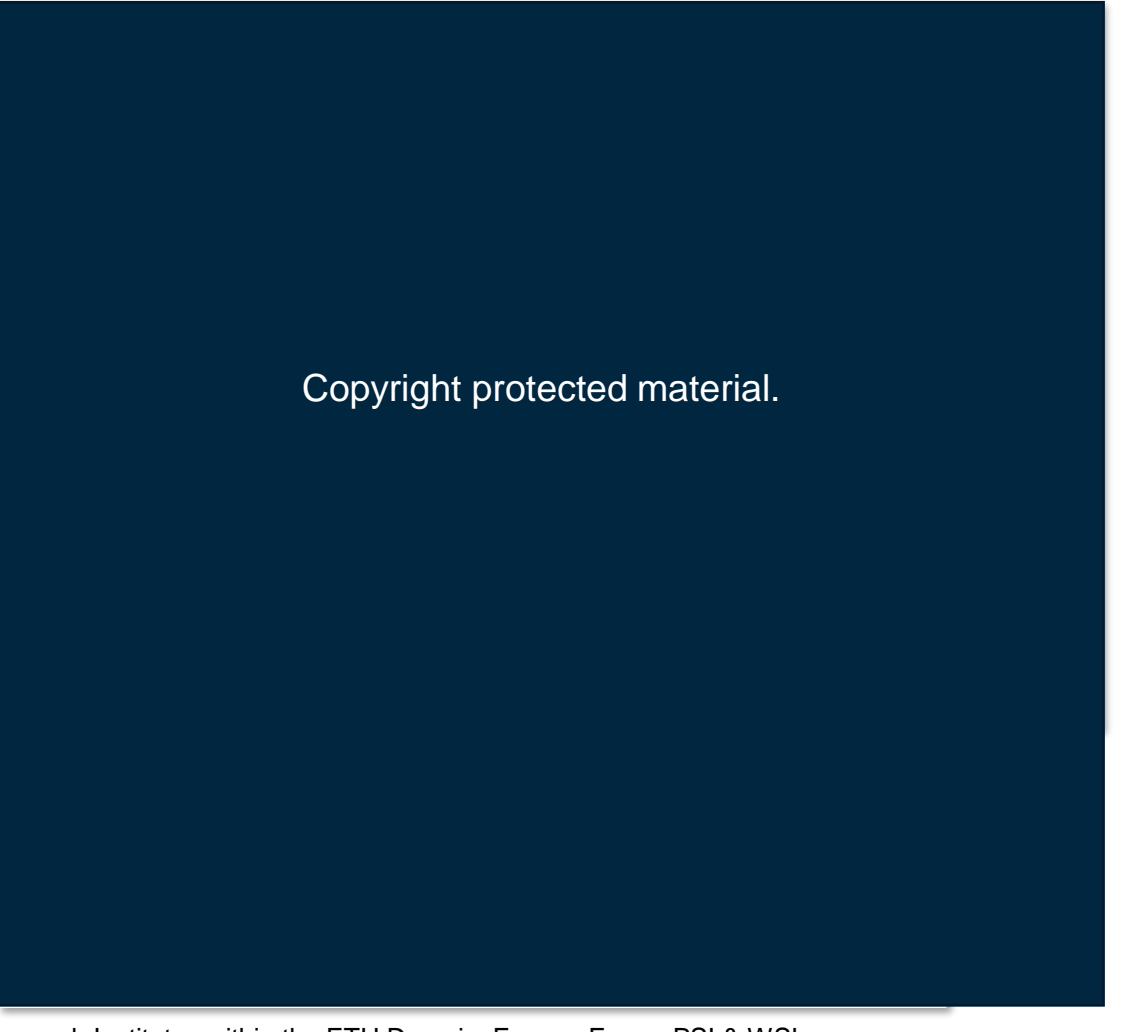

Impact & Visibility

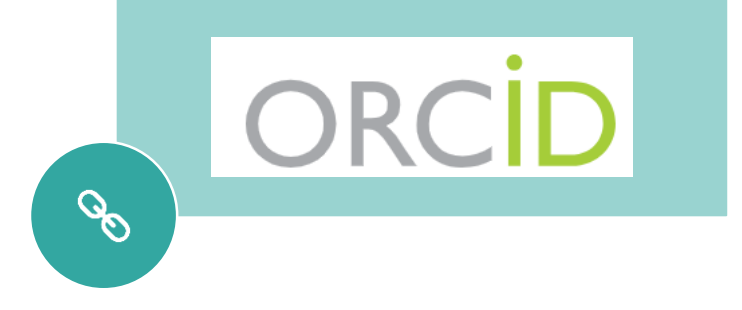

- $\overline{\phantom{a}}$ **[ORCID Registration](https://orcid.org/register)**
- **[ORCID Help](https://orcid.org/help)** ၣ
- **[How to register for an ORCID ID](https://vimeo.com/showcase/4268215/video/236778203)**  $\blacktriangleright$

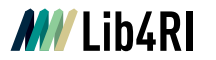

Impact & Visibility

 $\bullet$ 

ORCID

 $\mathscr{S}$ 

**4 ORCID**

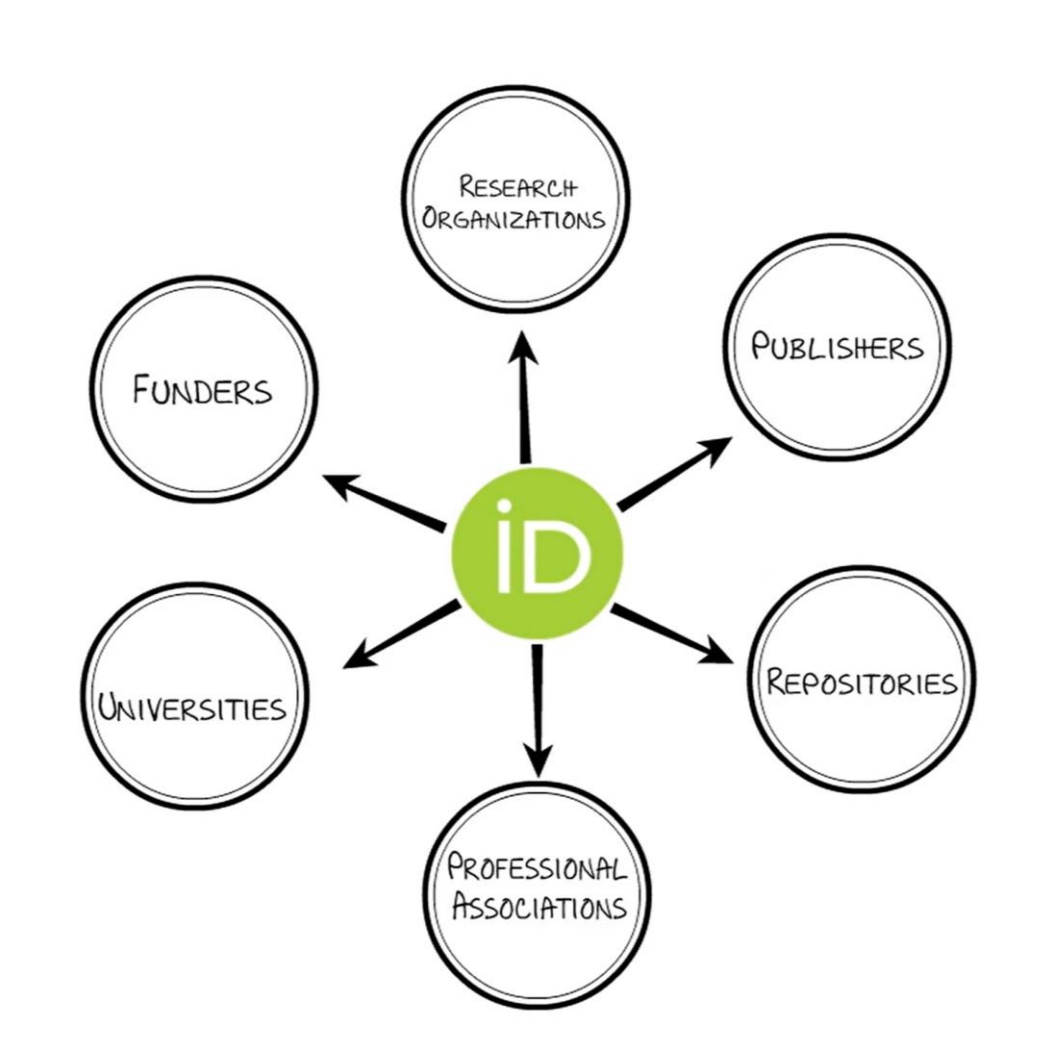

**MV** Lib4RI

**4 ORCID**

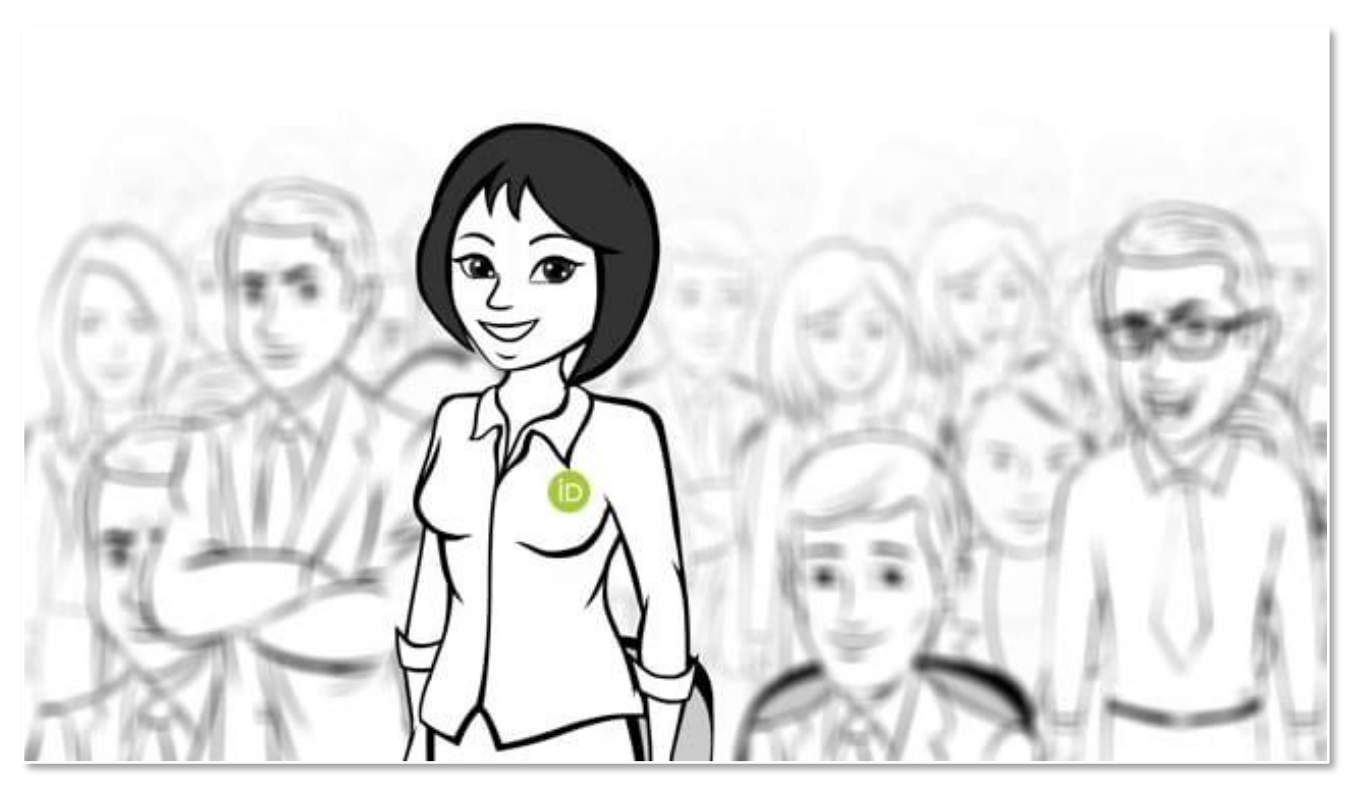

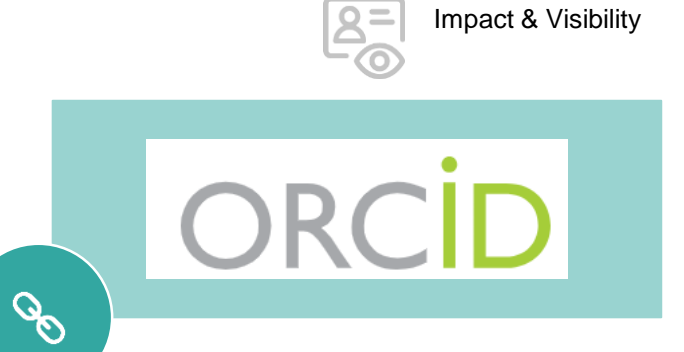

[«What is ORCID?»](https://vimeo.com/97150912) by [ORCID](https://orcid.org/) is licensed under [CC BY-SA 4.0](https://creativecommons.org/licenses/by-sa/4.0/deed.de)

**MV** Lib4RI

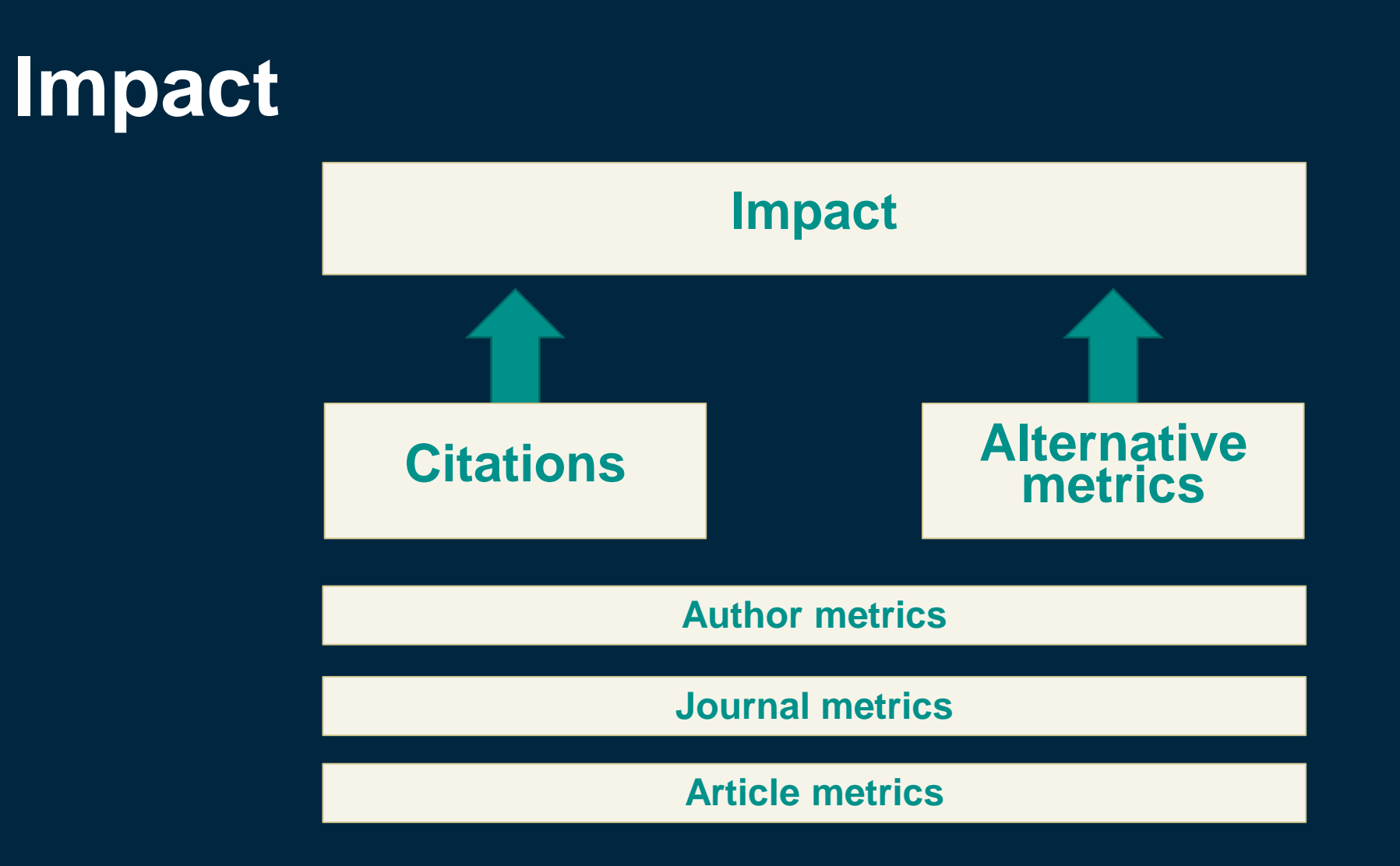

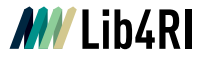

 $\sim$ <sup>71</sup>  $\hspace{0.1mm}-\hspace{0.1mm}$  $\hspace{0.1cm}$ 

# **5 Author metrics – citation reports**

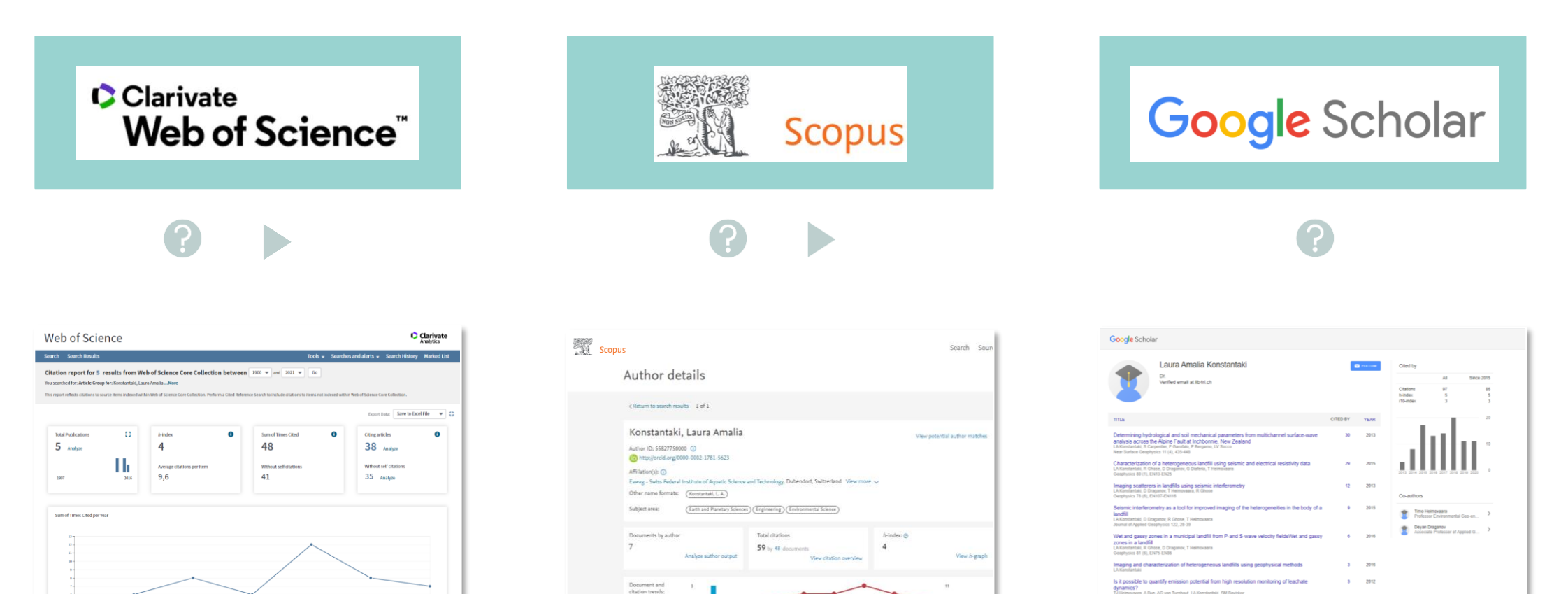

**E** Documents  $\bullet$  Claim

 $1 - 2015$ 

ox for imaging and characterization of a landfill

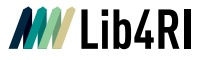

 $\sqrt{2}$  $\qquad \qquad =\qquad$ 

# **5 Author metrics – h-Index**

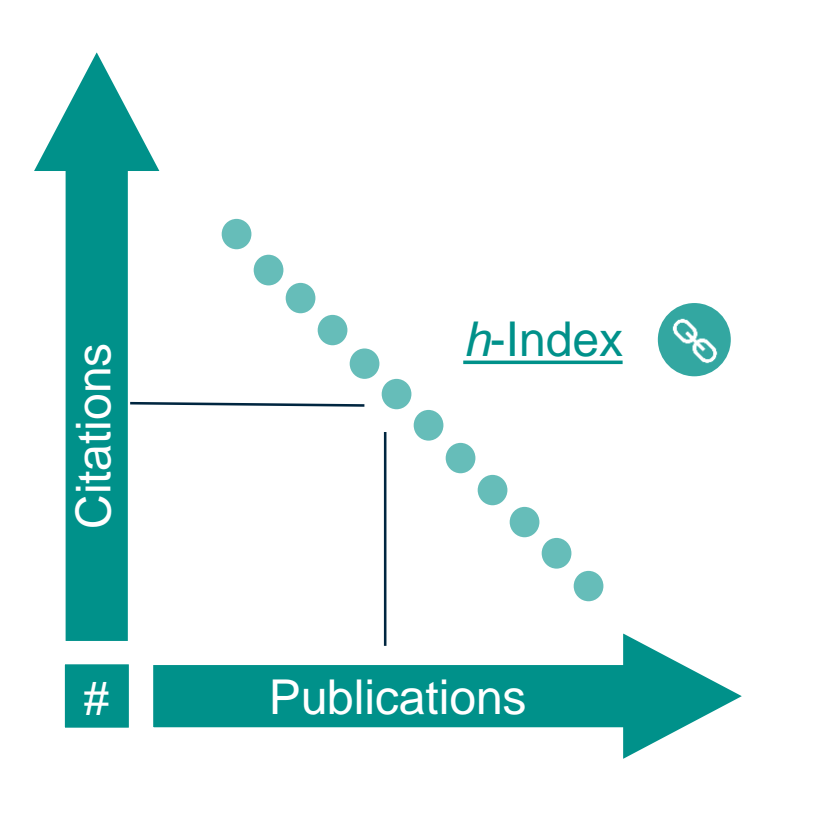

#### **H-Index calculations**

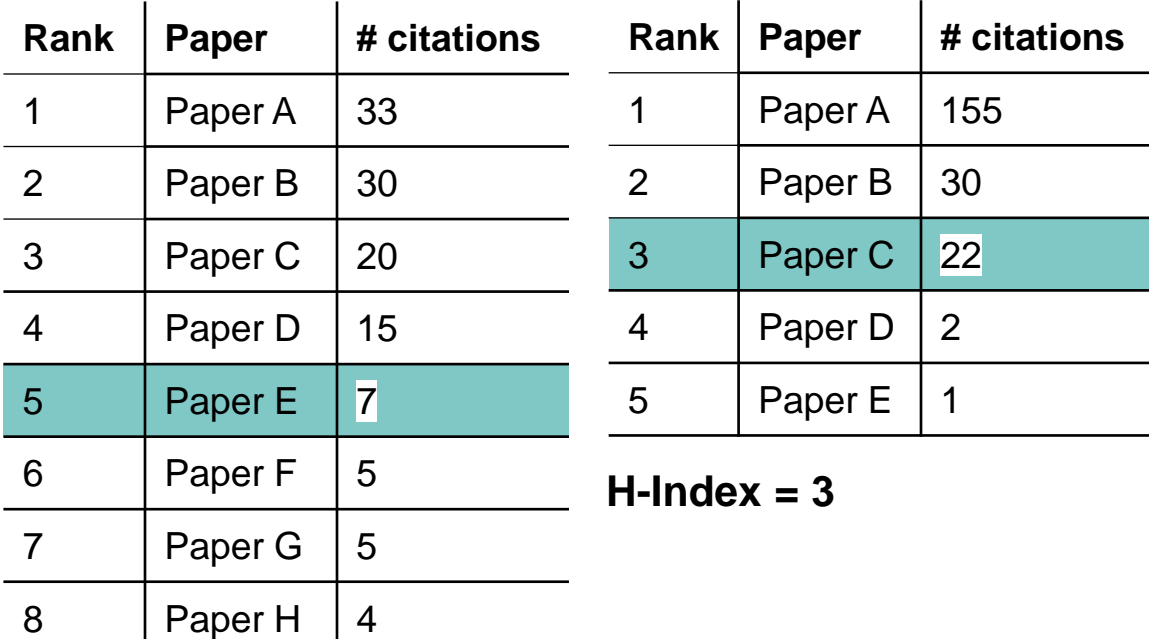

**H-Index = 5**

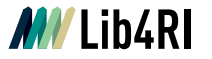

الزبر

# **6 Journal metrics**

#### **Sources**

o Journal Citation [Reports \(Clerivate\)](https://jcr.clarivate.com/)

o [CiteScore \(Scopus\)](https://www.scopus.com/sources)

o [Google Scholar Metrics](https://scholar.google.com/intl/en/scholar/metrics.html)

### **Different metrics**

o [Eigenfactor](http://www.eigenfactor.org/) i

- o **[Immediacy](http://help.incites.clarivate.com/incitesLiveJCR/glossaryAZgroup/g7/7751-TRS.html#:~:text=The%20Immediacy%20Index%20is%20the,a%20subject%20category%20are%20cited.) Index** (i)
- o Article [Influence](http://help.incites.clarivate.com/incitesLiveJCR/glossaryAZgroup/g4/7790-TRS.html) Score [1]
- o Source Normlized [Impact per Paper \(SNIP\)](https://www.journalindicators.com/) [1]
- o SCImago [Journal Rank \(SJR\)](https://www.scimagojr.com/index.php) (1)
- o [Impact Factor](http://help.incites.clarivate.com/incitesLiveJCR/glossaryAZgroup/g8/4346-TRS.html) (1)

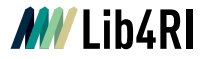

 $\sqrt{2}$  $\qquad \qquad =\qquad$ 

# **6 Journal metrics – impact factor**

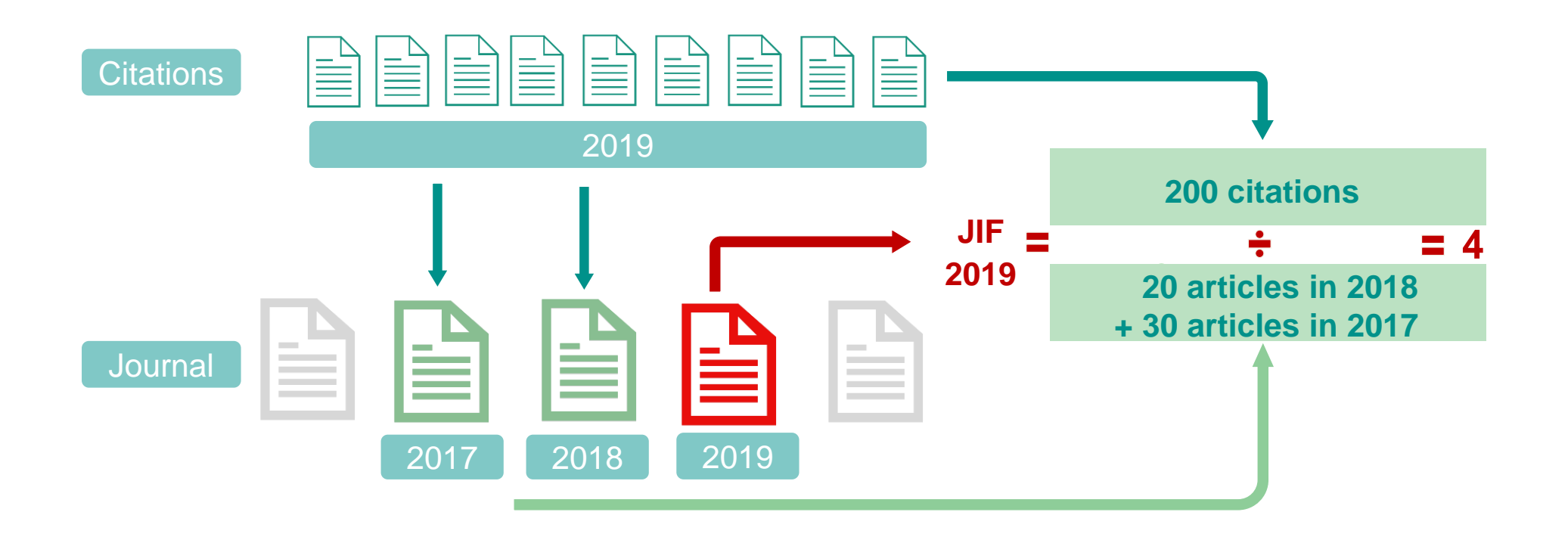

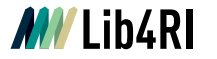

 $\sqrt{2}$  $\qquad \qquad =$ 

# **7 Article metrics – Altmetrics**

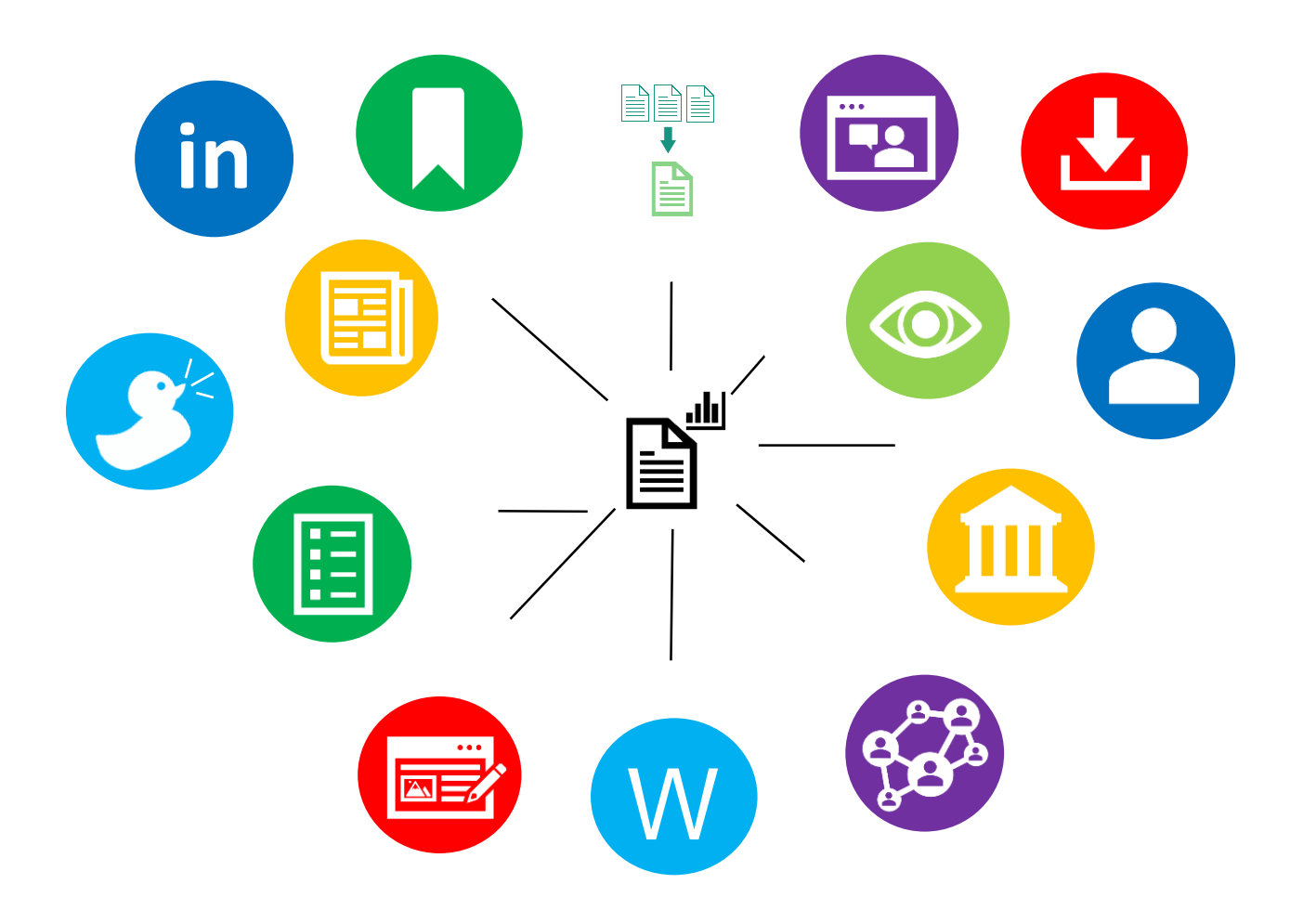

ᇧ

# **7 Article metrics – Altmetrics**

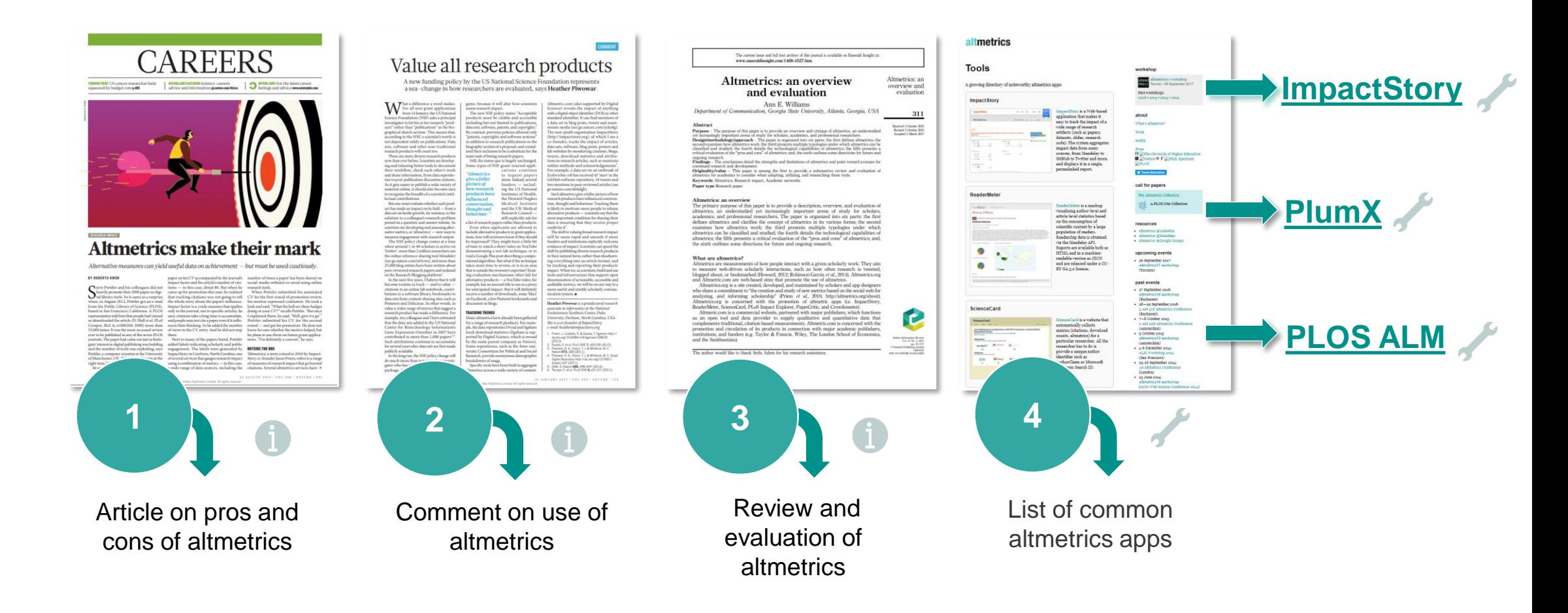

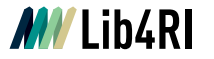

Impact & Visibility

 $\mathcal{A}^{\overline{\mathcal{A}}}$  $\qquad \qquad =\qquad$ 

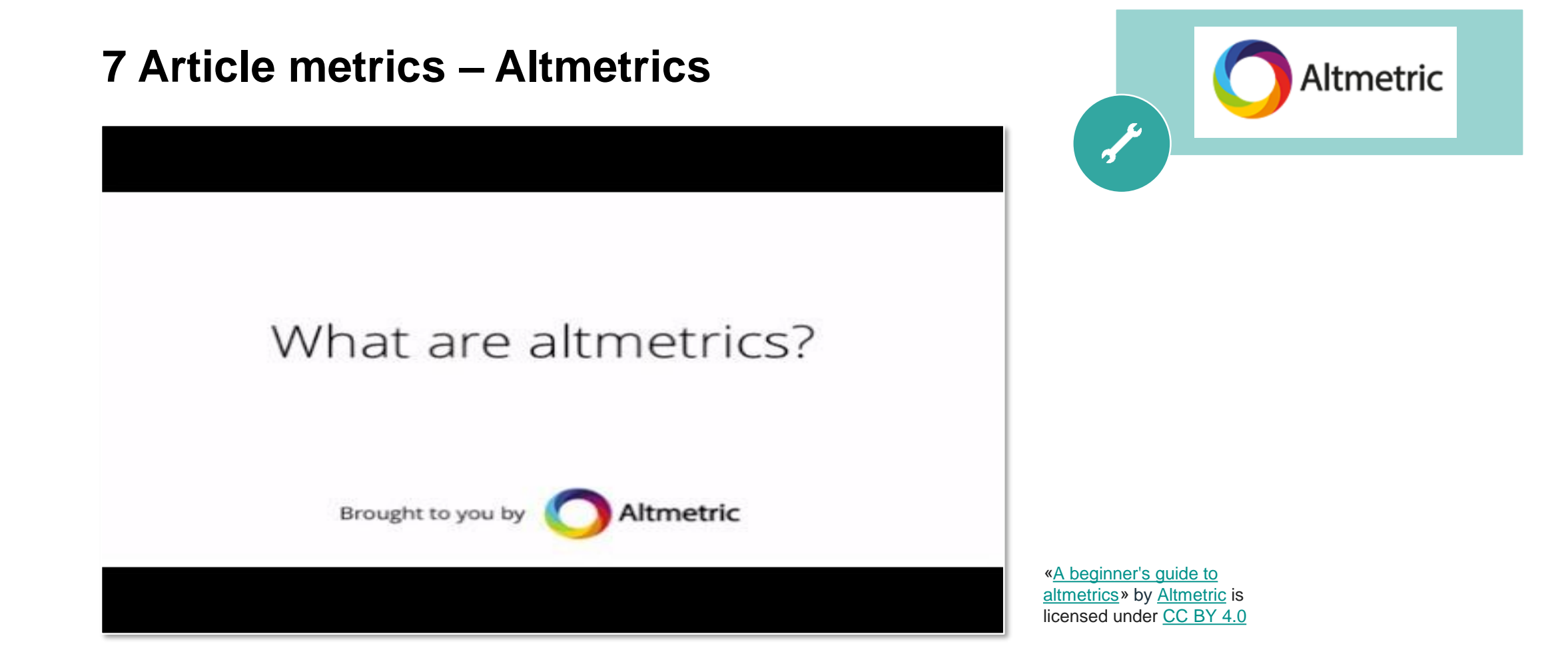

Impact & Visibility

ᇧ

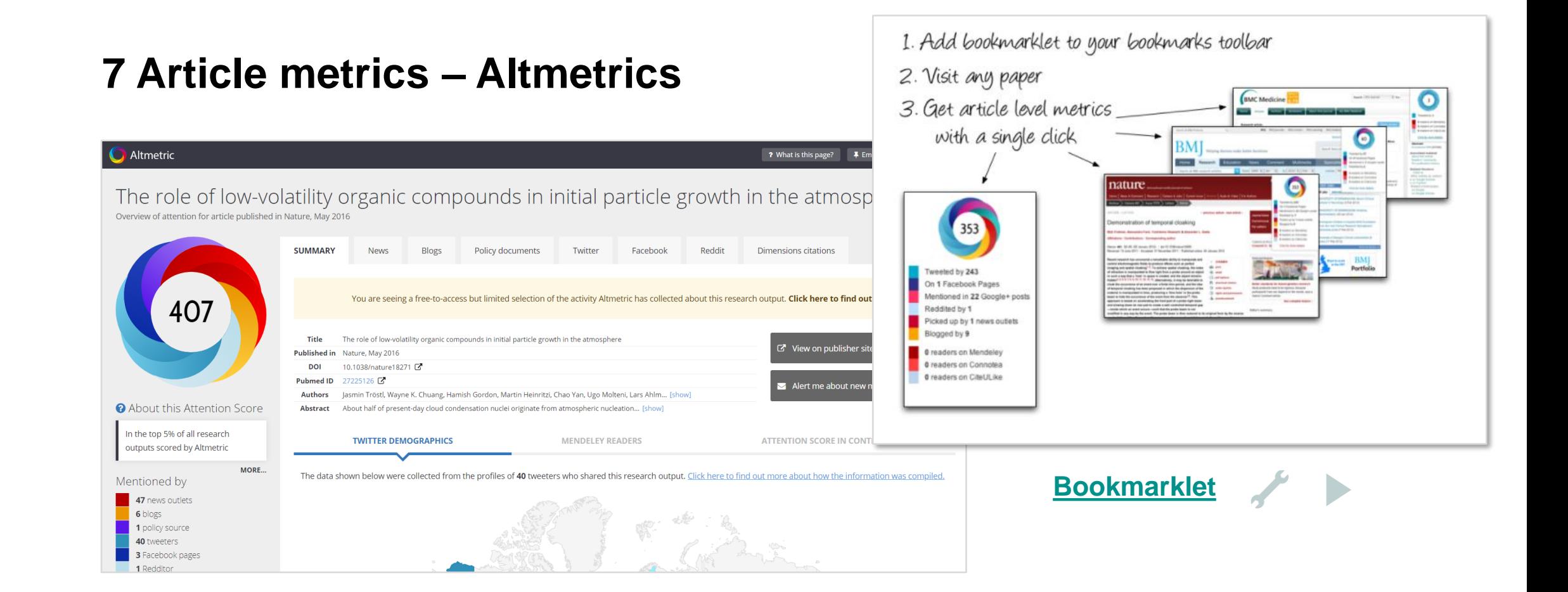

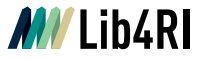

# **8 Conclusion – take home messages**

#### **Visibility**

- o ResearcherID, Scopus Profile, Google Scholar Profile and ORCID are the most common **researcher IDs**.
- o Build your **online profile**.
- o **ORCID** enables connections between other IDs, institutions, repositories, publishers, funders, etc. get one!

#### **Impact**

- o There are **different levels of research metrics**: e.g. author-level, journal-level, article-level.
- o Web of Science, Scopus and Google Scholar are the **most common sources for metrics**.
- o Citation and publication counts, h-Index, Impact Factor are **the most common metrics**.
- o Many **other metrics exist** most are not established.
- o All metrics have their **strengths and weaknesses**  use them wisely!
- o **Altmetrics** are reltively new. They quantify the (online) outreach of different «research products».

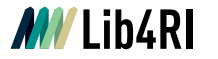

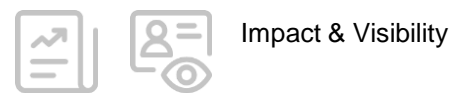

# **8 Conclusion – challenge**

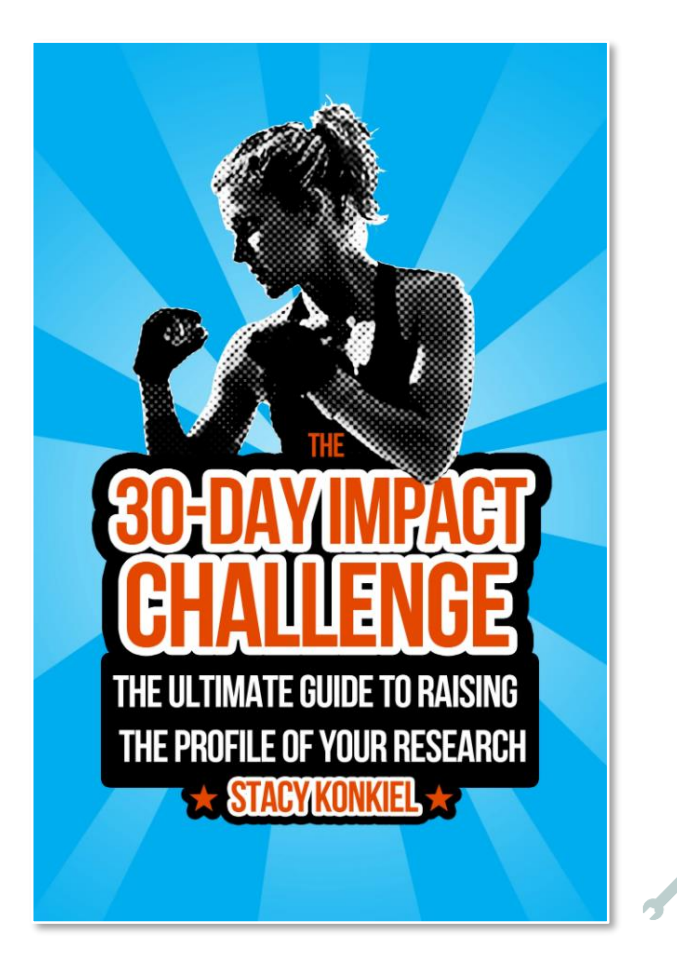

# **Thank you for your attention! Any questions?**

### **Check out our [Info Sheet: Scientific Writing!](https://www.lib4ri.ch/info-sheets-videos)**

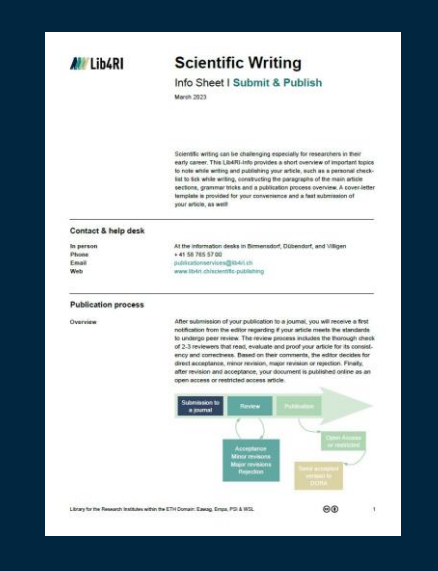

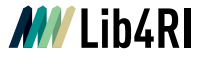

# **Contact**

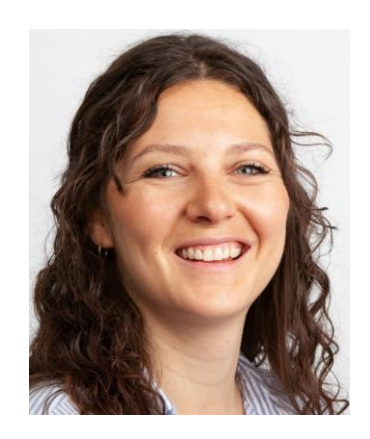

16

**Nina Helg-Kurmann**

Project Manager Phone: +41 (0)58 765 59 70 Nina.helg@lib4ri.ch

# **Please give us your feeback!**

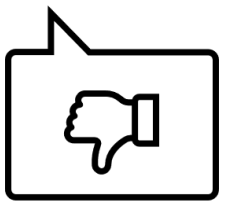

# **Lib4RI – Excellent Services for Excellent Research.**

www.lib4ri.ch info@lib4ri.ch T: + 41 58 765 57 00